# Application of OMAT in HT-Condor Resource Management

Qingbao Hu(huqb@ihep.ac.cn), Wei Zheng, Xiaowei Jiang, Jingyan Shi On behalf of Computing Center, IHEP ISGC 2021

#### **Outline**

- IHEP Computing Platform
- HT-Condor Status @IHEP
- OMAT @IHEP
- HT-Condor resource management
- Summary

# IHEP Computing Platform

• Multiple experiments supported

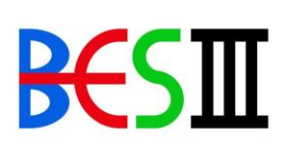

BESIII (Beijing Spectrometer III at BECPII)

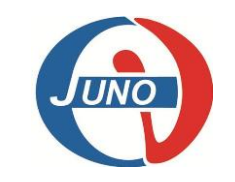

JUNO (Jiangmen Underground Neutrino Observatory)

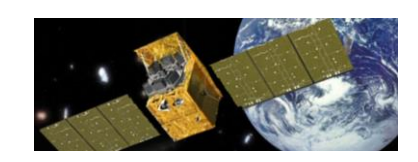

HXMT(Hard X-Ray Moderate Telescope)

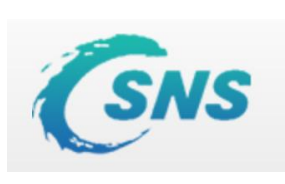

中国散裂中子源 **China Spallation Neutron Source** 

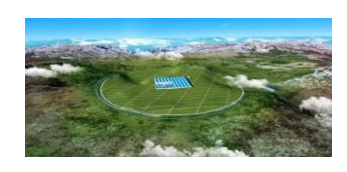

LHAASO (Large High Altitude Air Shower Observatory)

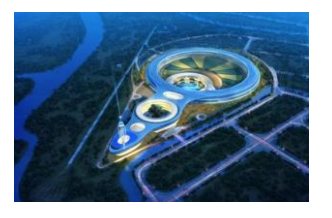

HEPS (High Energy Photon Source)

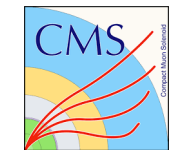

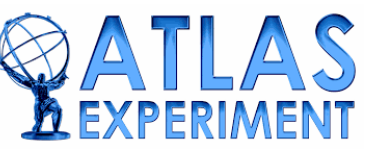

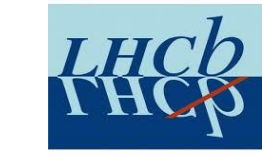

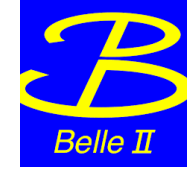

### Computing Resources

- 33K CPU cores, 190 GPU cards to support more than 10 experiments
	- HTCondor cluster runs for HTC jobs
	- Slurm cluster runs for HPC jobs
	- WLCG tier2 sites & DIRAC sites
- About 44 PB disk storage, 21 PB tape storage
	- Luster and EOS as two main file systems
	- Castor for tape storage,
	- EOS CTA coming soon
- Network
	- IPv4 / IPv6 dual-stack
	- Ethernet / IB protocols supported
	- LHCOne member

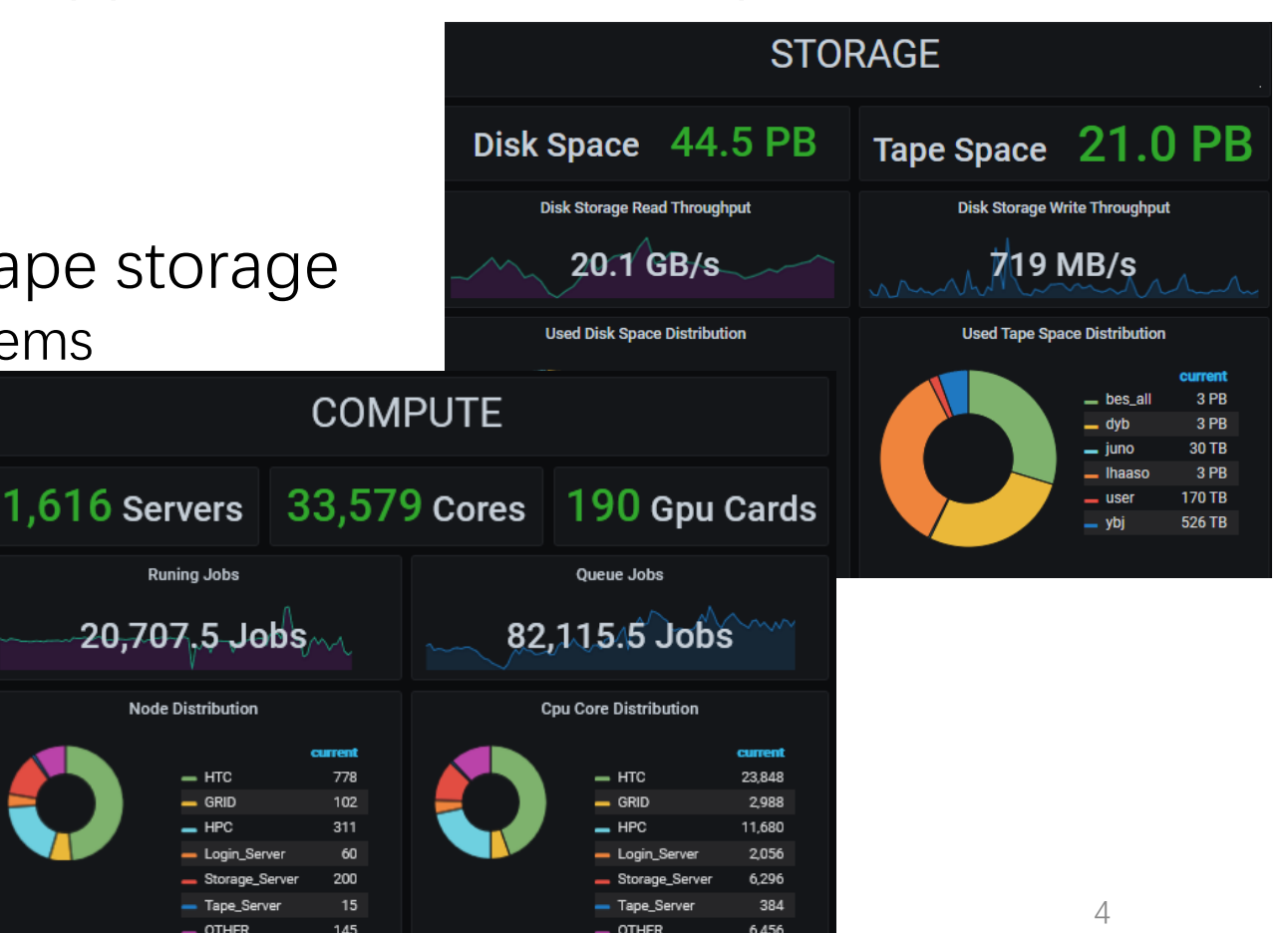

#### HT -Condor Status @IHEP

- IHEP HTCondor cluster
	- $\cdot$  22,000 + job slots
	- There are more than 100,000,000 jobs finished each year.
	- Support multiple HEP experiments including BES, JUNO, LHAASO, HXMT etc.
	- Various file systems such as Lustre, EOS, NFS, AFS are the dedicated storage for the experiments separately.
	- Work node supports a variety of experimental HTC job running environments, in order to improve resource utilization. The fairness among all the jobs is guaranteed by the experiment quota configured at the scheduler.

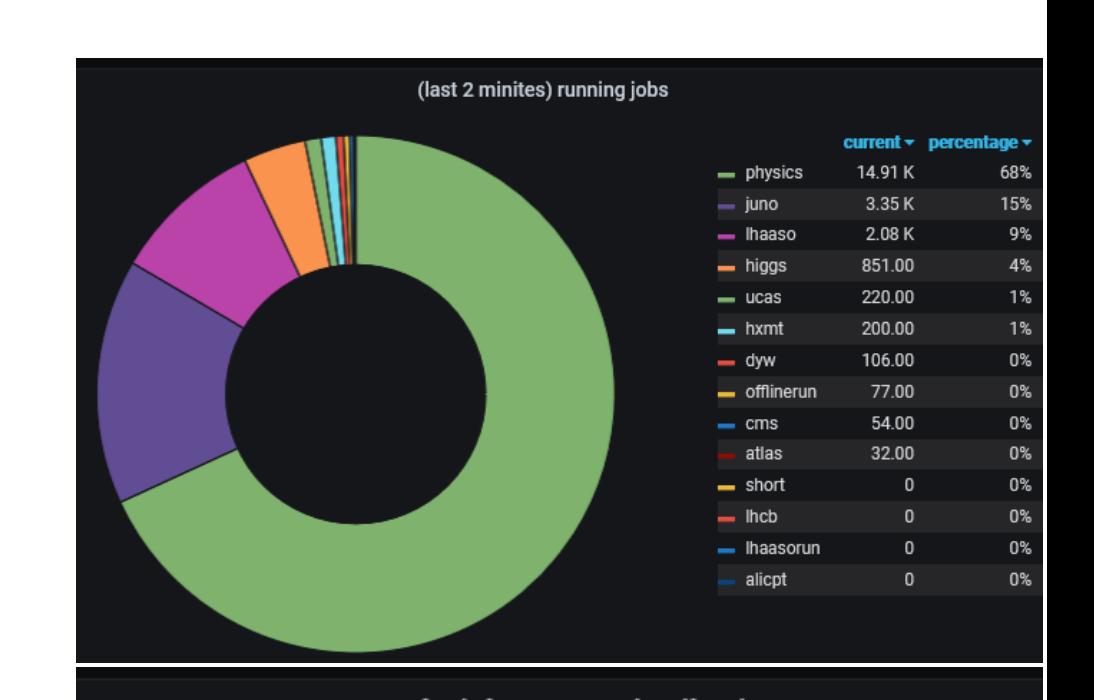

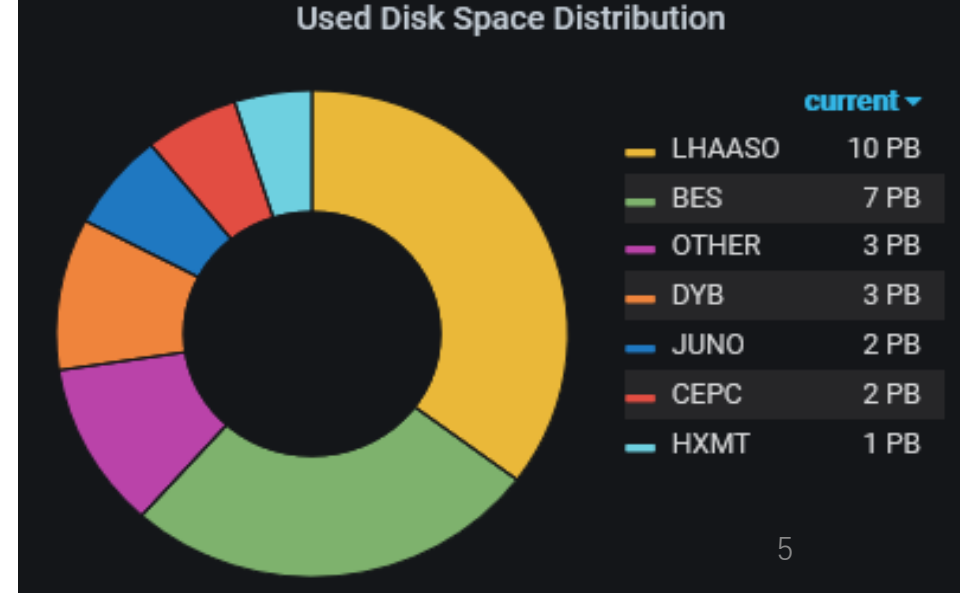

### Open Maintain Analyze Tools @IHEP

- OMAT is an integrated framework based on a variety of open-source tools, supporting data aggregation, real-time analysis, index query, alarm and visualization.
- It is currently applied to support the daily monitoring operation, and maintenance of IHEP computing cluster.

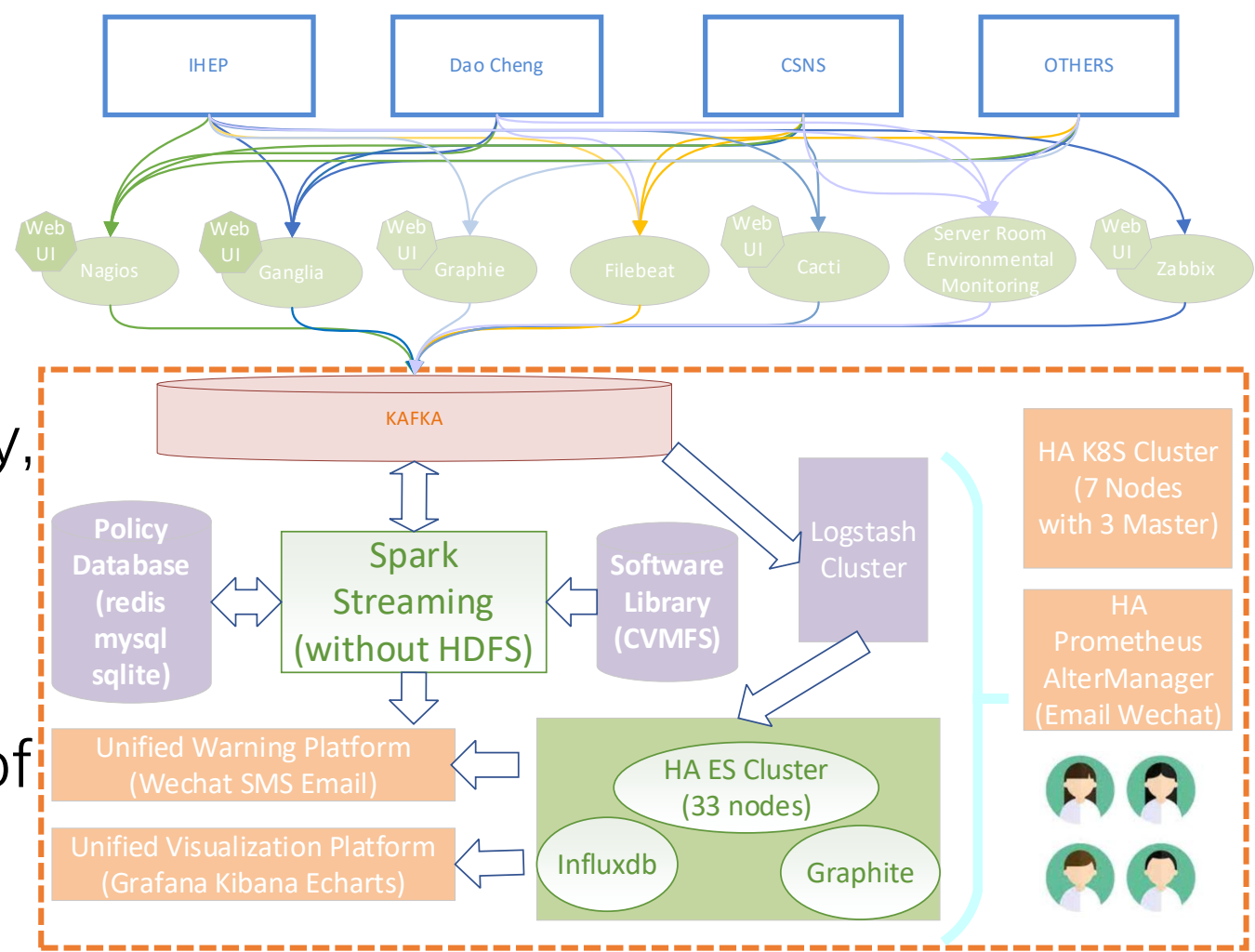

#### Resource Management Requirements

- As the cluster has been expanding, there are more and more special scheduling requirements from the experiments, which need to adjust work node configuration frequently.
- Requirements for resource management
	- Computing resources added and decreased automatically through convenient policy configuration.
	- Application and monitoring services need to be associated flexibly.
	- Sensitive detection node abnormal situation and real-time adjustment of scheduling strategy, to prevent the occurrence of job "black hole".
	- Provide accessible resource adjustment records to help administrators gain insight into resource usage.

### Architecture

- Device DB
	- device status (In use, in repair or scrapped)
- Resource DB
	- The set of experiments supported by each node
	- The set of experiments affected by each monitoring service
- MAT Client
	- Maps all experiment scheduling policies to the work node configuration and re-configs "startd" after receiving the new policy.

Work Nodes

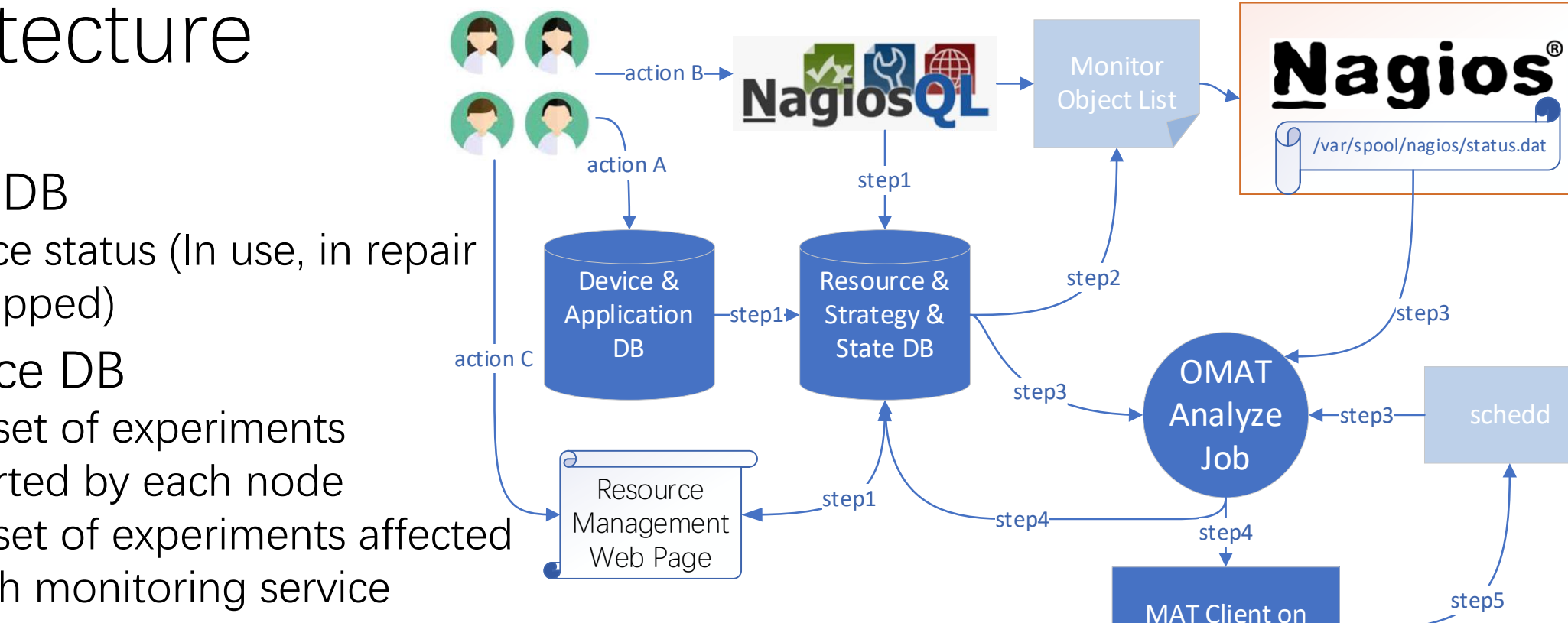

### Key Action

- Action A:
	- The administrator deploys the work node operating system and updates work node's stat.
	- Add new experiment application.
- Action B:
	- Add monitoring services according to application requirements.
- Action C:
	- Configure the relationship between the experiments and the monitoring servers.
	- Enable or disable the specific monitoring service or experiment.
	- Adjust, remove, or restore the shared scope of work node for specific requirements.

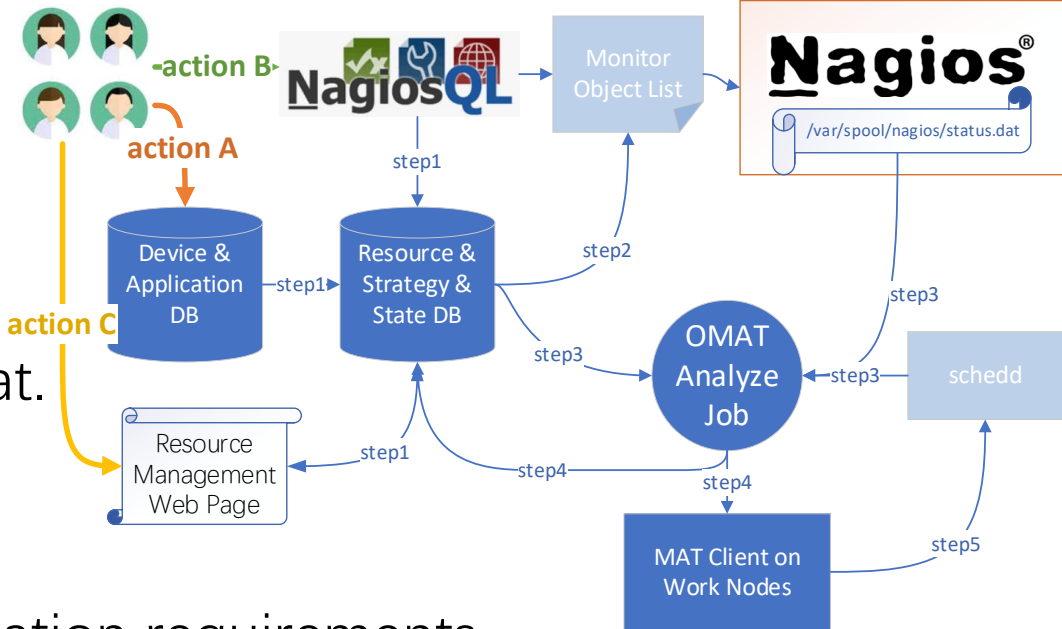

# Key Process (1)

- Step1:
	- Synchronize the computing resources, delete the obsolete resources, increase the available resources and provide computing resources for all open experiments.
	- Synchronize the monitoring service, increase the new monitoring service and disable the correlation analysis policy.
	- Synchronize the experiment application, increase the new experiment and disable sharing policy.
	- Wait for administrators to configure the experiment and monitoring service mapping and enable sharing policies. (Action C)
- Step2:
	- Synchronize the work node list and monitoring service to update monitor objects and reconfig Nagios.

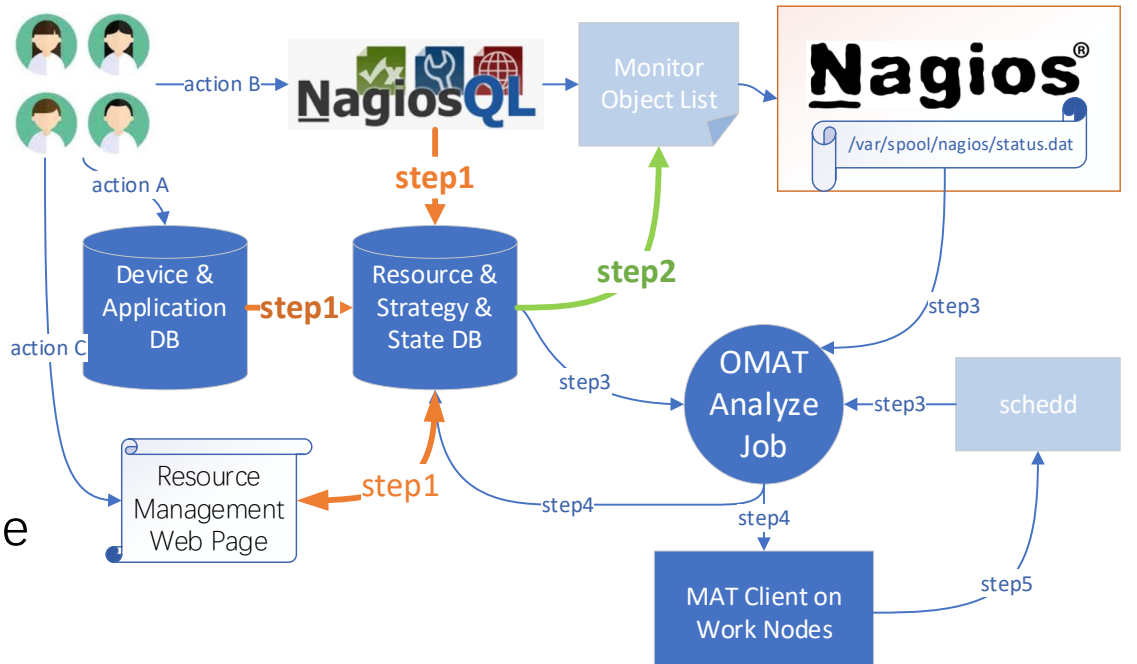

### Key Process(2)

- Step3:
	- Compare the pre-allocation experiment list of a node with the experiment which affected by the node's current abnormal service to analyze the list of experiments that nodes should assign.

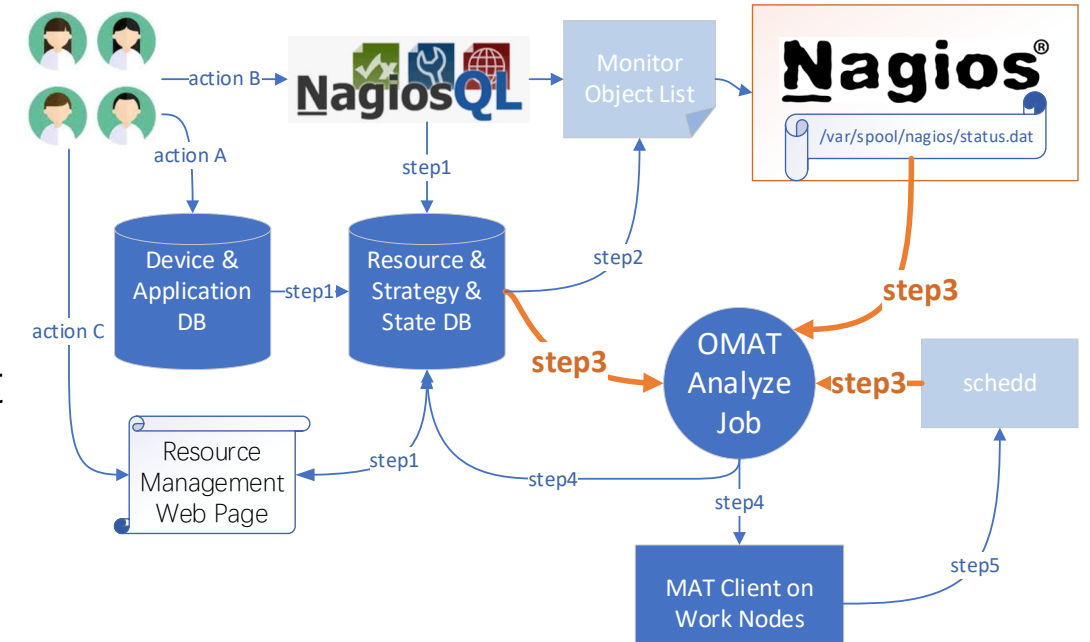

- To avoid the job "black hole" status, instantly change the application sharing policy for nodes affected by the abnormal service.
- To reduce the impact of monitoring service jitter, the sharing policy of the corresponding node is changed after the abnormal service is restored for some time.
- Compare the active nodes retrieved from the scheduler with all useful HTC nodes from the resource database, to detect the missing work node.
- Compare the active nodes which are monitored by the Nagios with all useful HTC nodes from the resource database and disable sharing policy of the work node which are not monitored.

# Key Process(3)

- Step4:
	- Check\_nrpe command is used to actively push the new policy file to the target node.
	- Record synchronization status and change history into the state database.
- Step5:
	- The work node receives and analyze the new share policy to create scheduler configuration and re-configs "startd" service.

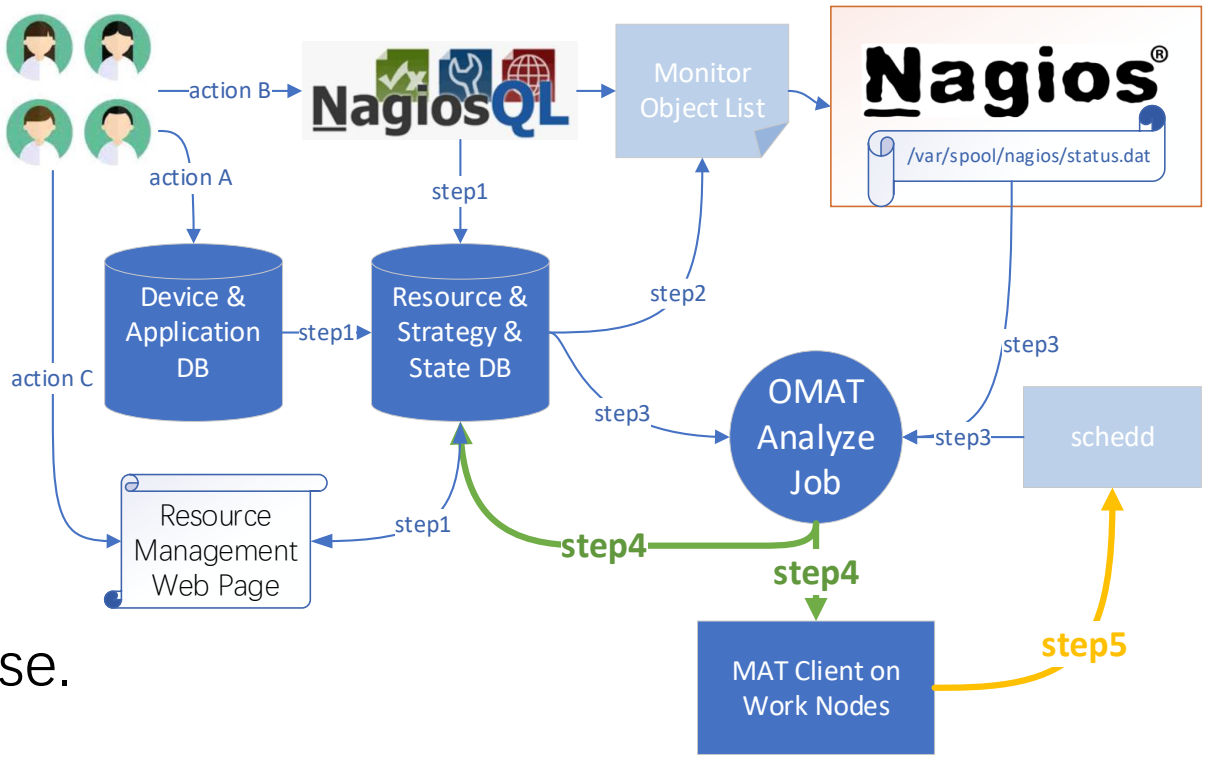

#### Architectural Features

- Real-time capture of the abnormal service information of nodes by the /var/spool/nagios/status.dat of Nagios server.
- Quickly analyze data from multiple data sources and obtain analysis results, based on OMAT's data streaming processing technology.
- The policy files are concurrent actively pushed and deployed based on the "check\_nrpe" command to improve the update efficiency.
- The average delay between abnormal service detected by Nagios and correction policy created is less than 10 seconds.
- The delay between a policy taking effect on the node with policy modified by abnormal service detected or adjust manually by the administrator is less than 1 minutes.

### Work Node Resource Overview

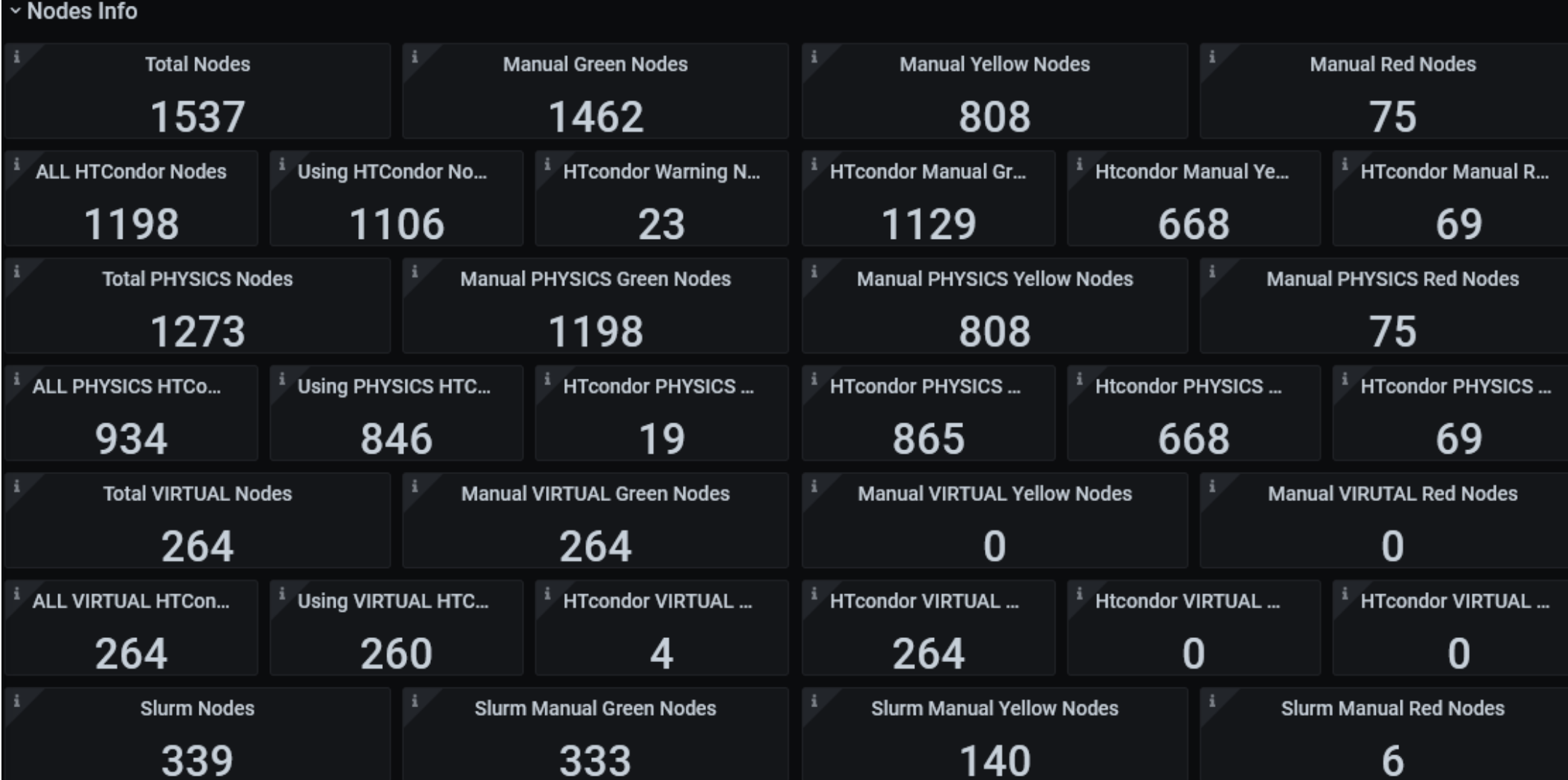

14

#### Work Node Resource Monitoring

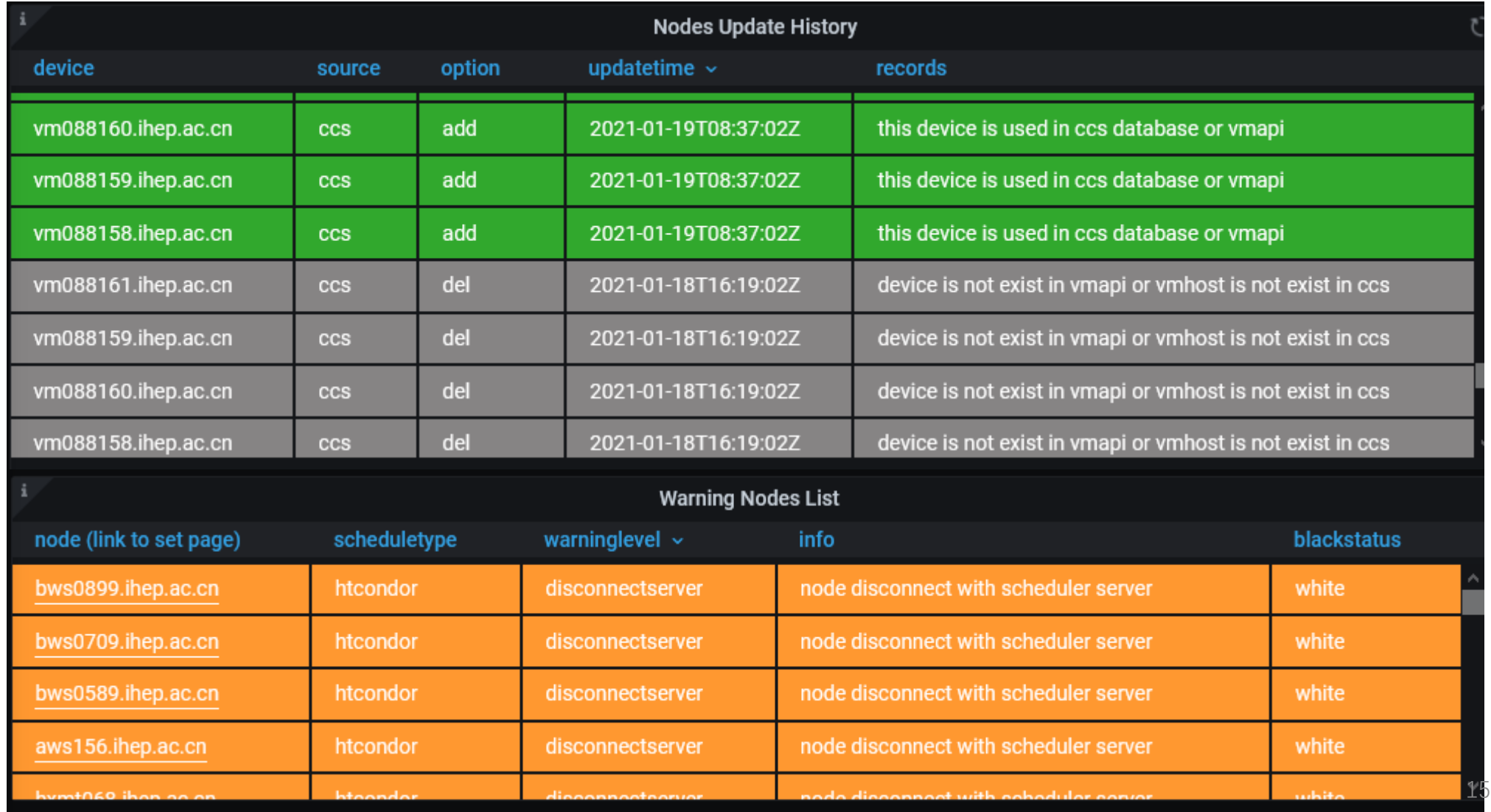

#### Service impact experiments

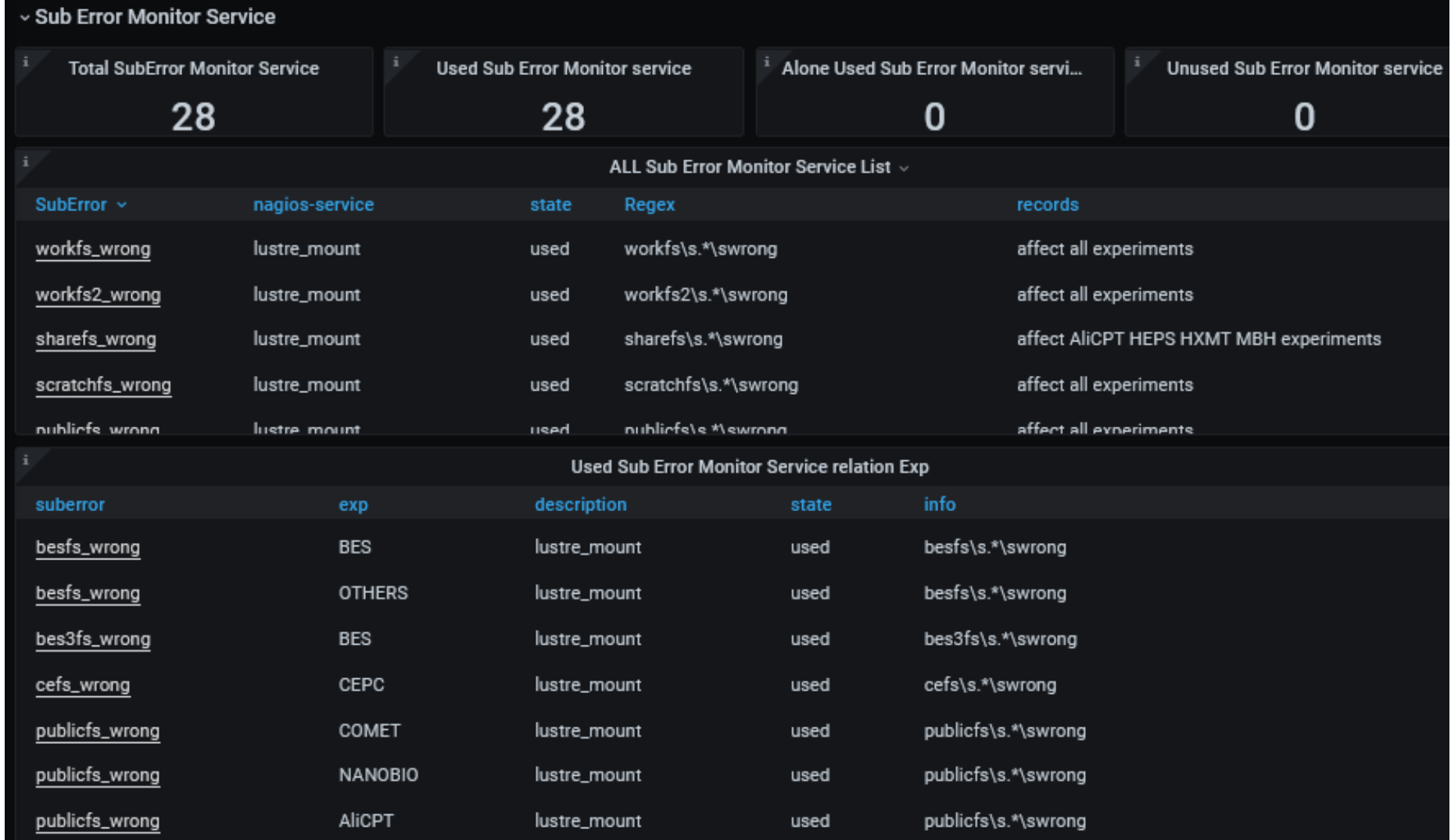

### Pre-allocation node's experimental group

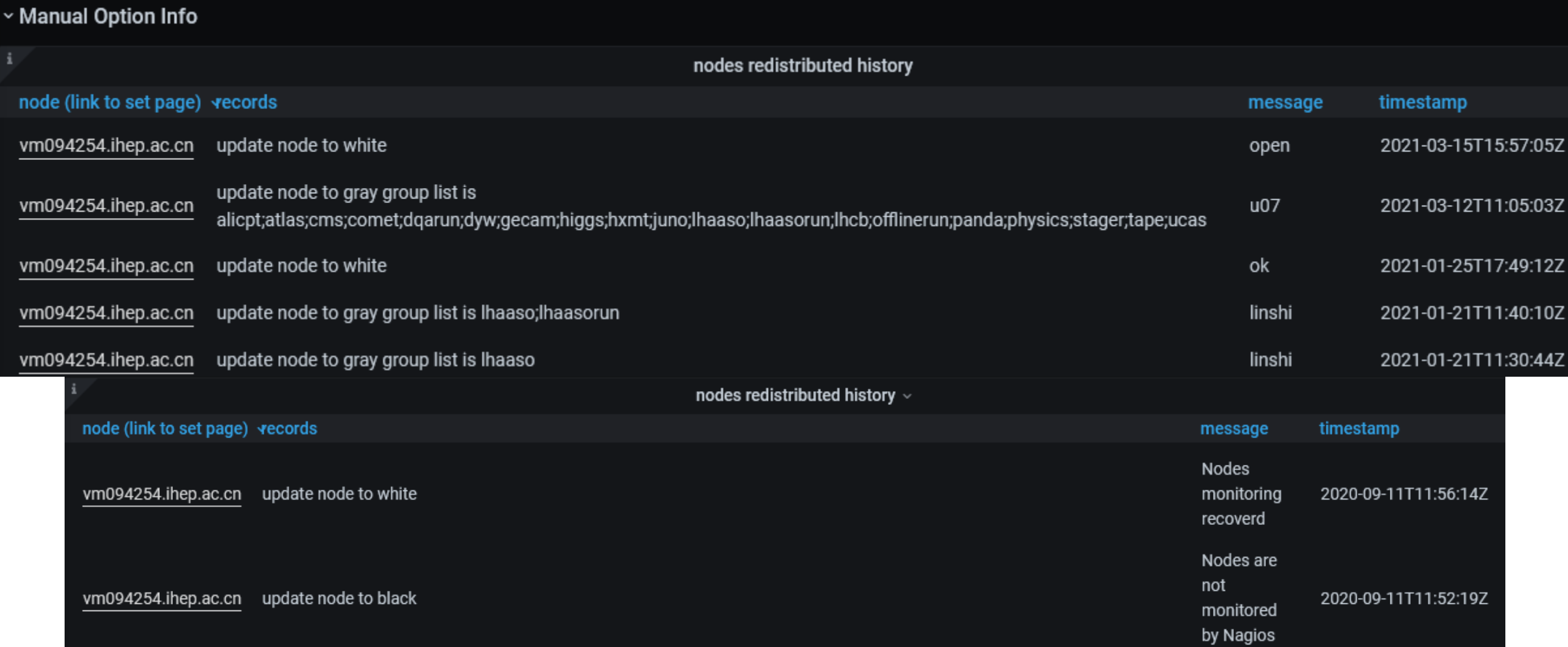

### Adjust node's experimental group

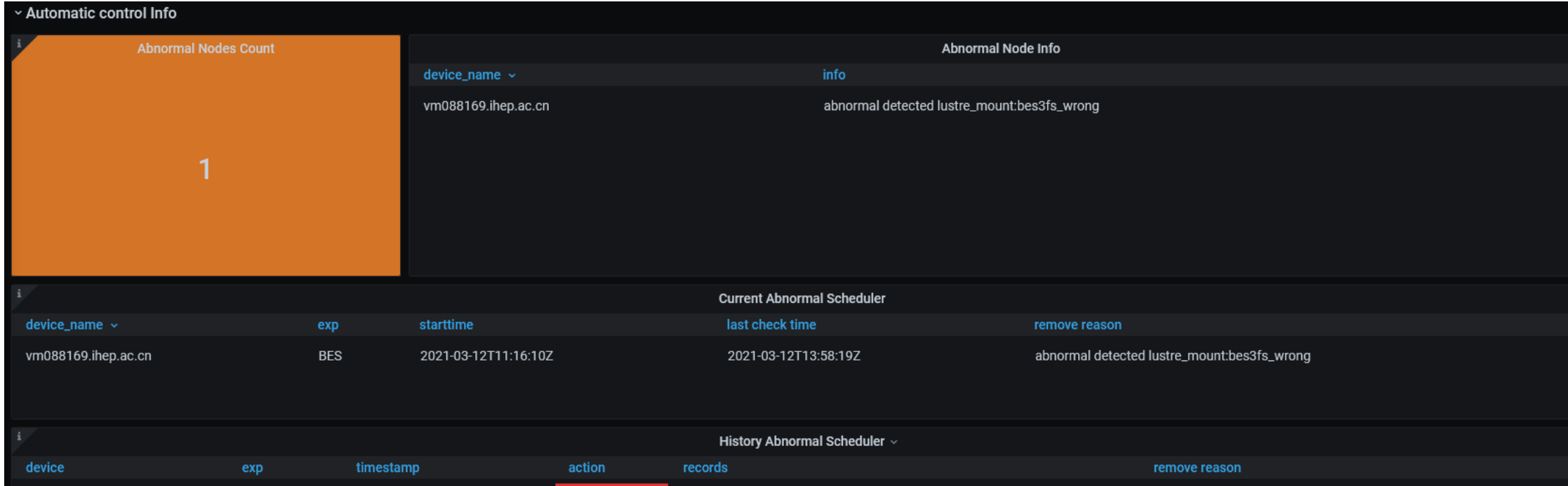

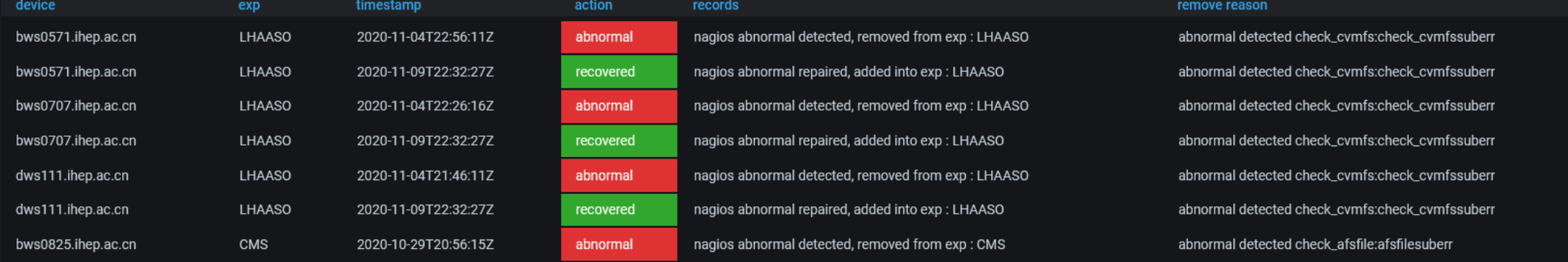

### Summary

- It greatly shortens the time between the occurrence of node abnormal service and the effectiveness of the corrected sharing policy and reduces the impact of abnormal service on the experimental application. Enhance the efficiency of work node sharing.
- Provide great convenience to the administrator to adjust the allocation of resources.
- Provides a resource monitoring panel to help administrators more intuitive insight into the use of resources.

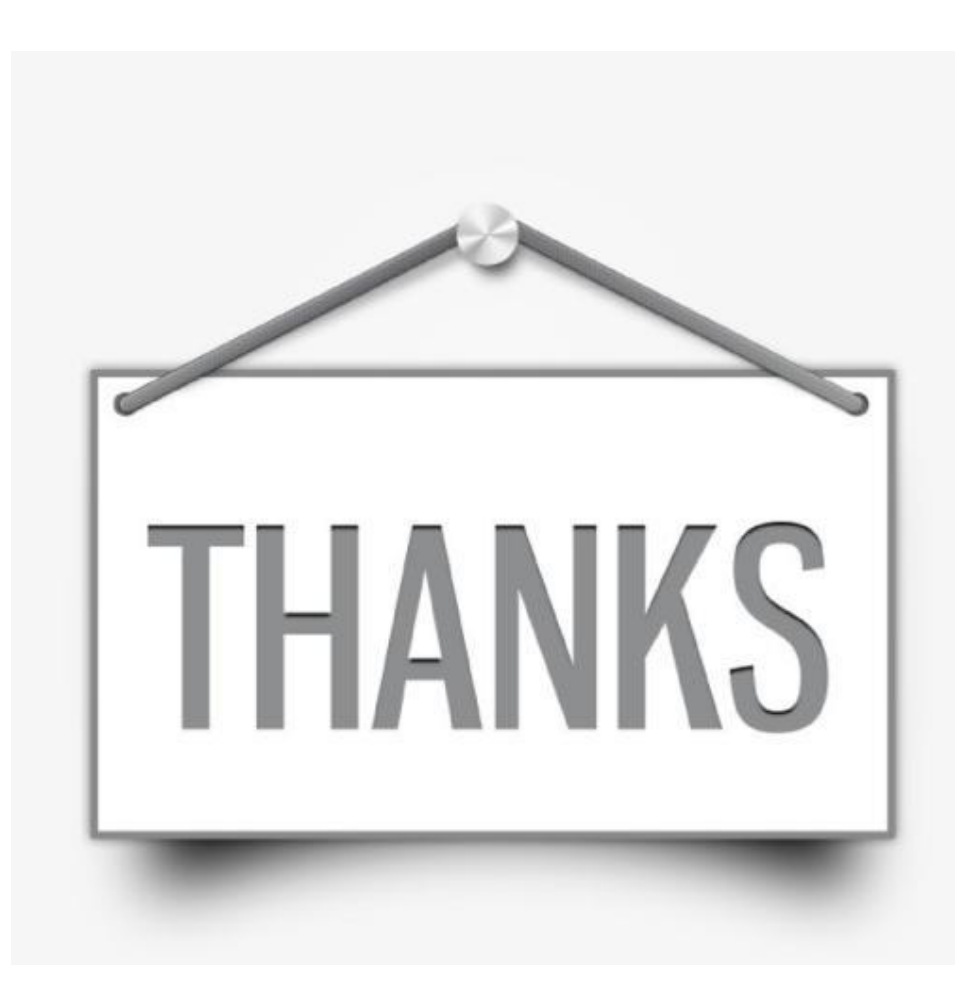